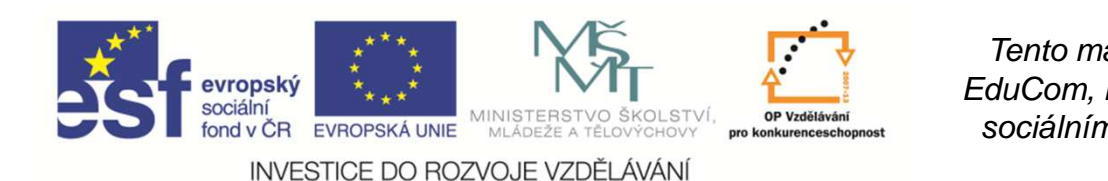

 EduCom, který je spolufinancován Evropským Tento materiál vznikl jako sou*č*ást projektu sociálním fondem a státním rozpo*č*tem *Č*R.

**PRECIOSA** 

# **Základní konvenční technologie obrábění PROTAHOVÁNÍ a PROTLAČOVÁNÍ**

#### **Jan JersákTechnická univerzita v Liberci**

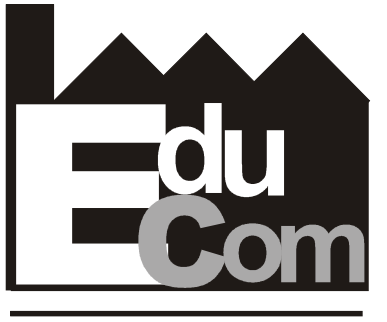

**EDUCATION COMPANY** 

#### **Technologie III - OBRÁBĚNÍ**

Preciosa, a.s. a TOS Varnsdorf a.s. **Technická univerzita v Liberci a partneři** 

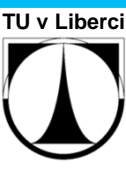

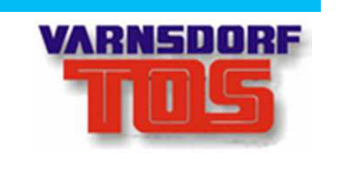

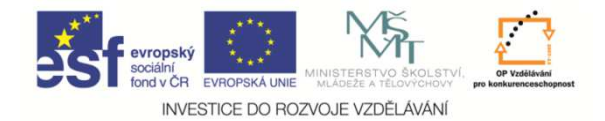

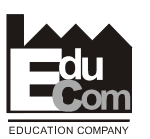

#### **Obsah přednášky**

- 1. Charakteristika protahování a protlačování
- 2. Nástroje při protahování a protlačování
- 3. Protahovačky a protlačovací lisy
- 4. Výpočet řezné síly
- 5. Výpočet strojního času
- 6. Orientační souhrn řezných podmínek

### Protahování a protlačování

⇒

Hlavní řezný pohybPosuvPřísuv

⇒**nástroj**<br>nástroj ⇒

- *ř*ímo*č*arý (m*ů*že být i rota*č*ní)
- **nástroj**  dán konstrukcí nástroje
	- nástroj dán konstrukcí nástroje

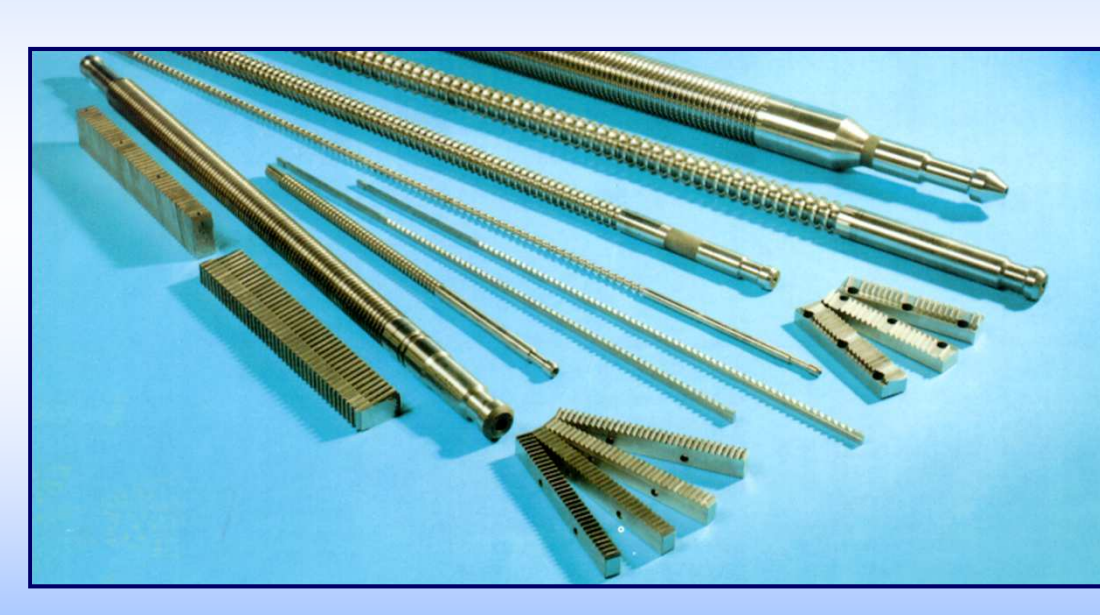

**Nástroje - protahovací a protlačovací trny**

**Stroje - protahovačky**

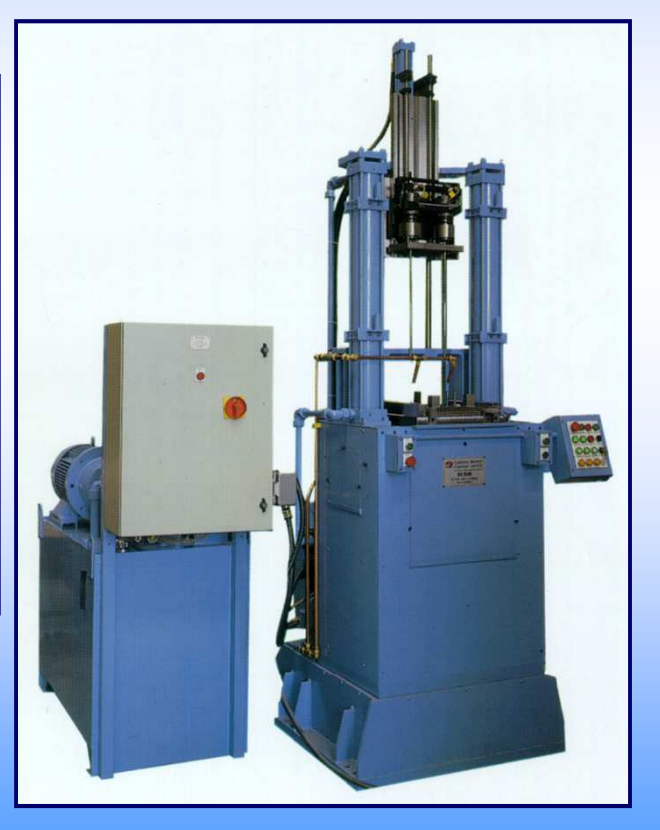

### Protahování a protlačování

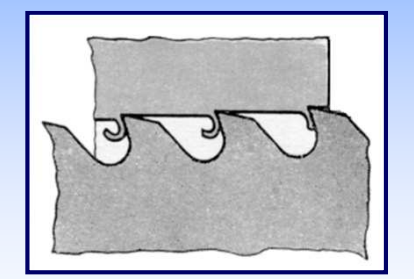

*○* Zuby nástroje jsou výškov*ě*odstup*ň*ovány

- **vysoceproduktivní technologie,**
- **vysoká přesnost a jakost obrobené plochy,**
- **velmi drahý nástroj,**
- ⇒ **použití v hromadné a velkosériové výrob ě**

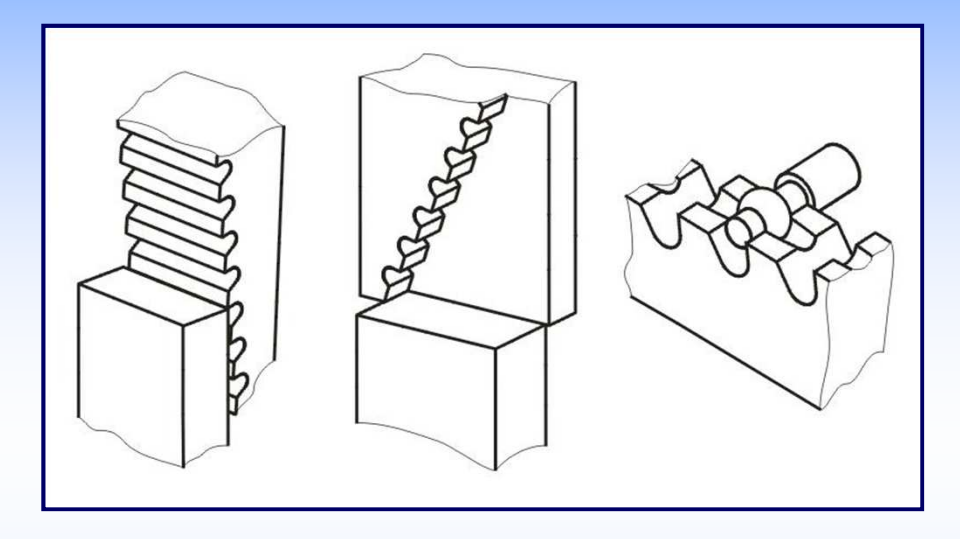

*○*P*ř*íklady vn*ě*jšího protahování

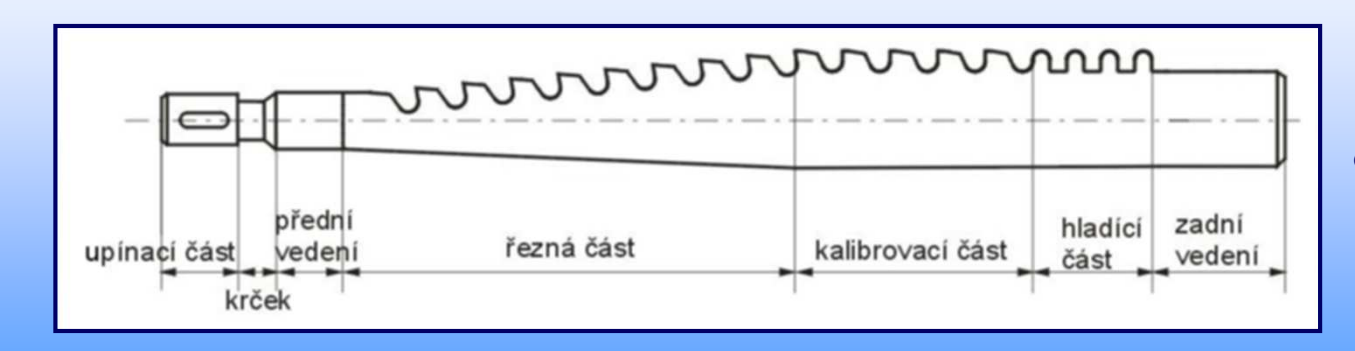

*○* Vnit*ř*ní protahovací trn - hlavní *č*ásti

### Protahování a protlačování

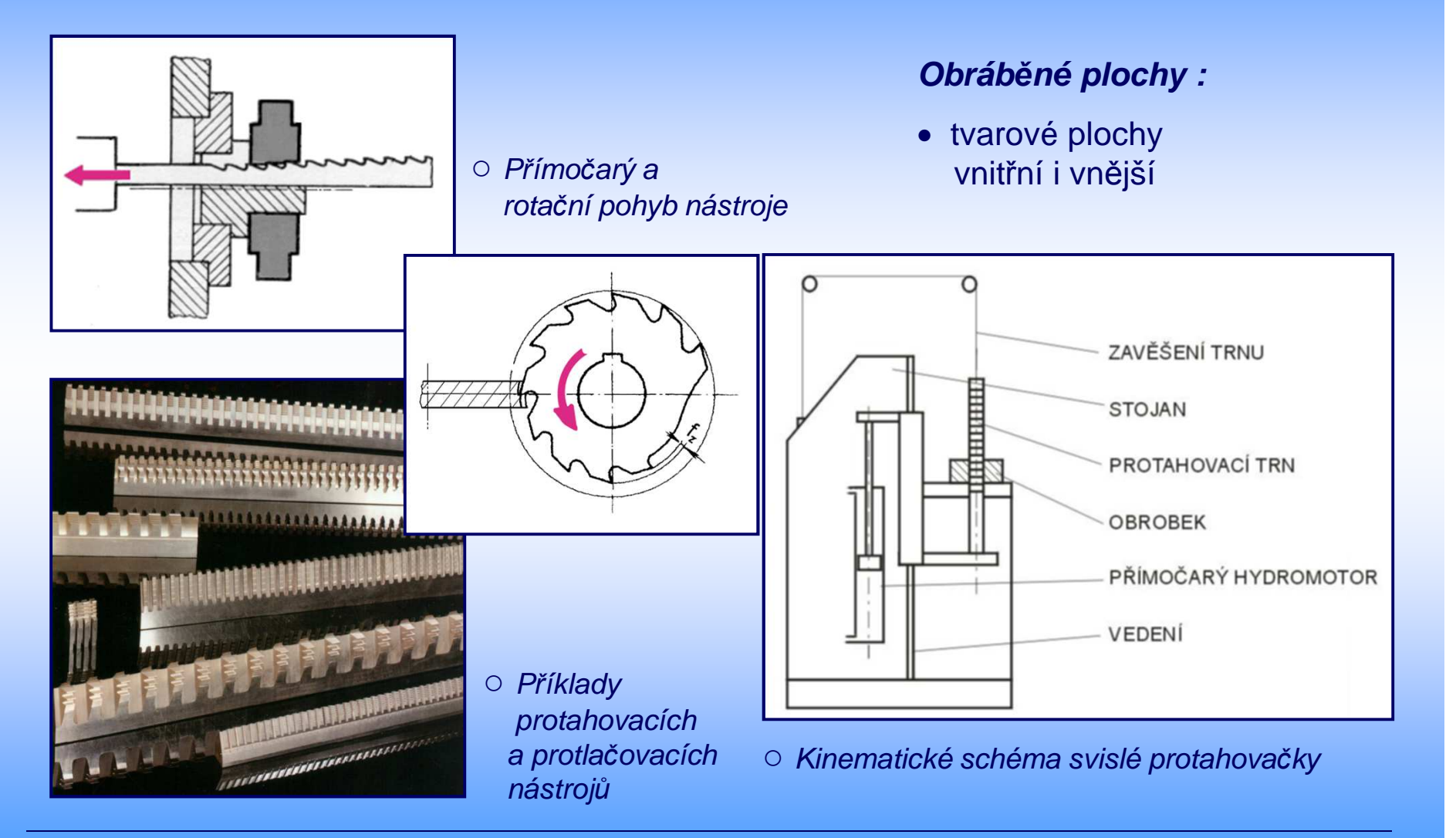

TU v Liberci - katedra obráb*ě*ní a montáže - Jan Jersák

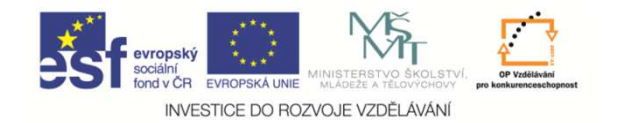

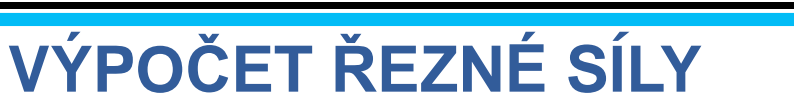

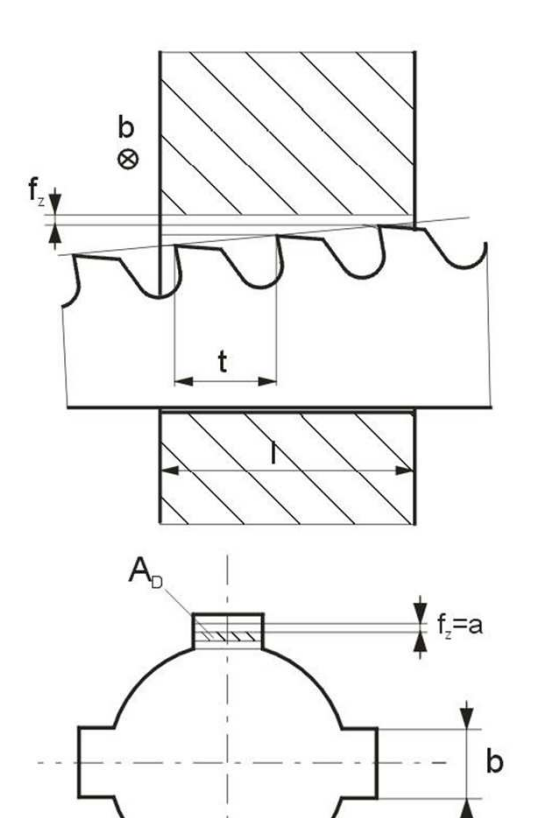

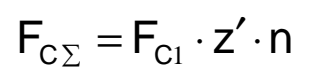

$$
\boldsymbol{F}_{C1} = \boldsymbol{k}_{S} \cdot \boldsymbol{A}_{D}
$$

$$
\mathbf{k}_{\mathsf{S}} = \mathbf{k}_{\mathsf{S}1.1} \cdot \mathbf{f}_{\mathsf{z}}^{-\mathsf{m}}
$$

$$
A_{D}=f_{z}\cdot b
$$

$$
z' = \frac{1}{t}
$$

... zaokrouhlit nahoru

- k<sub>s</sub> … měrný řezný odpor
- $f<sub>z</sub>$  ... posuv na zub
- a … tloušťka třísky
- b … šířka drážky
- <sup>z</sup>´ … počet zubů v záběru
- t … rozteč zubů nástroje
- l … délka obráběné součásti
- n … počet drážek obráběné součásti
- ${\sf A}_{\sf D} \; {\ldots}$  průřez řezu; průřez nedeform. třísky
- $\mathsf{z}'_{\cdots}$  zaokrouhlit  $\qquad \qquad \mathsf{F}_{\mathsf{C}^1} \ldots$  síla na 1 zub

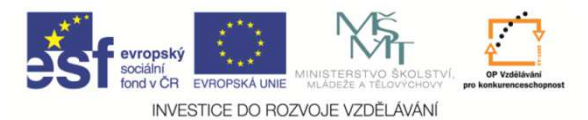

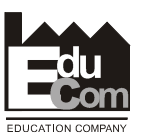

#### **VÝPOČET STROJNÍHO ČASU** $\mathsf b$  $\otimes$  $\mathsf{V}_{\mathsf{C}}$ t<sub>s</sub> … čas strojní  $|z=1$ ŘK(H) L … délka záběruv $_{\rm c}$  …řezná rychlost řezná rychlost I l<sub>th</sub> … teoretická délka záběru L $\boldsymbol{\mathfrak{t}}_{\mathsf{S}} =$  – l<sub>n</sub> … délka náběhu (0,5 - 2 mm) <u>v</u> Cl<sub>p</sub> … délka přeběhu (0,5 - 2 mm) l … délka obráběné plochy l $_{\mathsf{v}}\, \ldots$  délka předního vedení nástroje  $L = I_{th} + I_{n} + I_{p}$   $I_{th} = I + I_{\text{RK(H)}}$ l<sub>ŘK(H)</sub>… délka řezné a kalibrovací + hladicí části nástroje

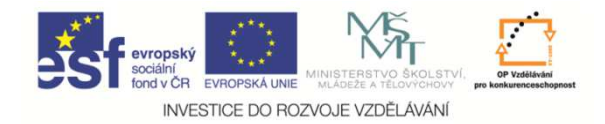

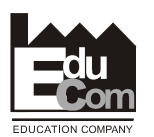

### **ORIENTAČNÍ SOUHRN ŘEZNÝCH PODMÍNEK**

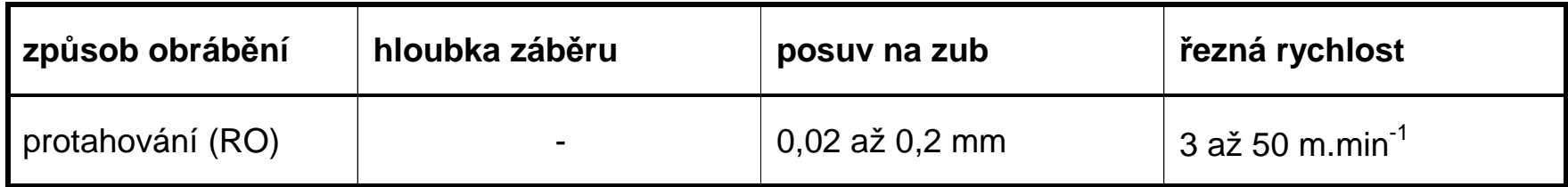

#### Orientační hodnoty drsnosti povrchu a přesnosti rozměrů

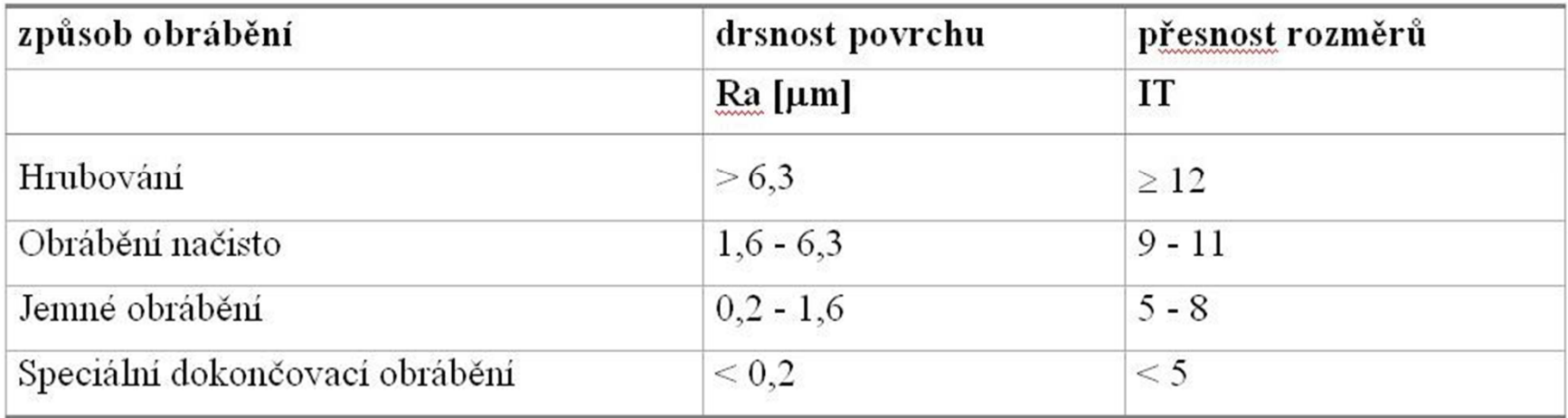

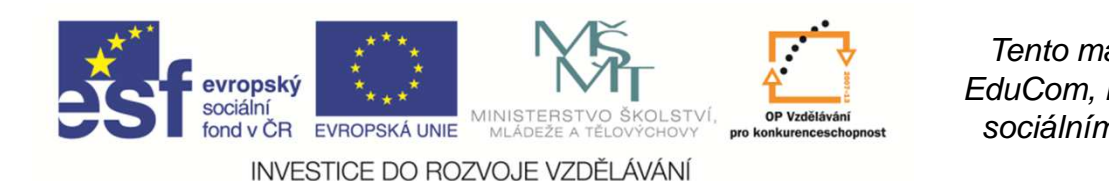

 EduCom, který je spolufinancován Evropským Tento materiál vznikl jako sou*č*ást projektu sociálním fondem a státním rozpo*č*tem *Č*R.

**PRECIOSA** 

# **Základní konvenční technologie obrábění HOBLOVÁNÍ a OBRÁŽENÍ**

**Jan JersákTechnická univerzita v Liberci**

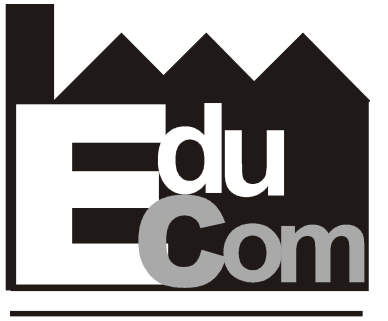

**EDUCATION COMPANY** 

#### **Technologie III - OBRÁBĚNÍ**

Preciosa, a.s. a TOS Varnsdorf a.s. **Technická univerzita v Liberci a partneři** 

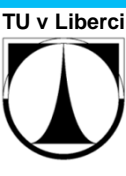

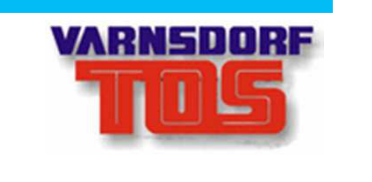

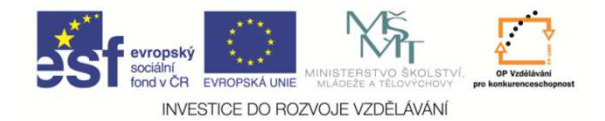

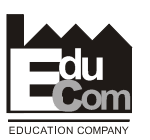

#### **Obsah přednášky**

- 1. Charakteristika hoblování a obrážení
- 2. Nástroje pro hoblování a obrážení
- 3. Hoblovky a obrážečky
- 4. Výpočet řezné síly
- 5. Výpočet strojního času
- 6. Orientační souhrn řezných podmínek

# Hoblování

Hlavní řezný pohyb $\Box$ Posuv <sup>⇒</sup>Při

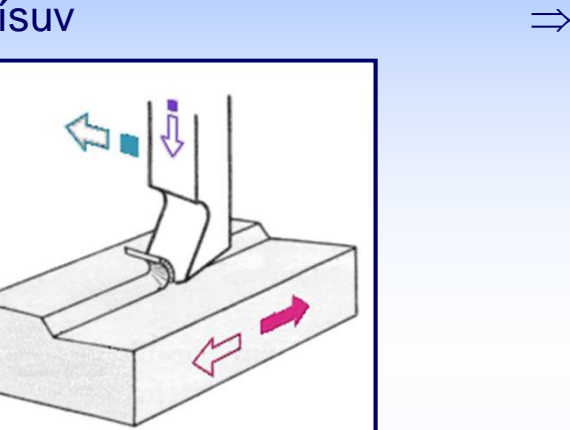

**Obráb***ě***né plochy :** 

• rovinné a tvarové plochy vnější i vnitřní - úzké a dlouhé

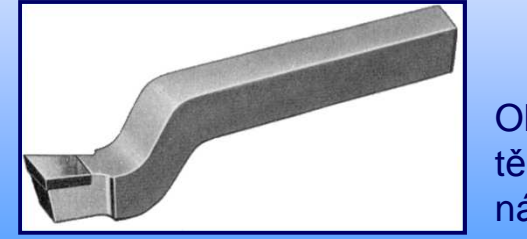

**Ohnuté** tělesonástroje

⇒ **obrobek - přímočarý vratný**<br>⇒ **nástroj - přerušovaný poh**y

- 
- ⇒ **nástroj -** přerušovaný pohyb<br>⇒ **nástroj -** přerušovaný pohyb
	- **nástroj** <sup>p</sup>*ř*erušovaný pohyb

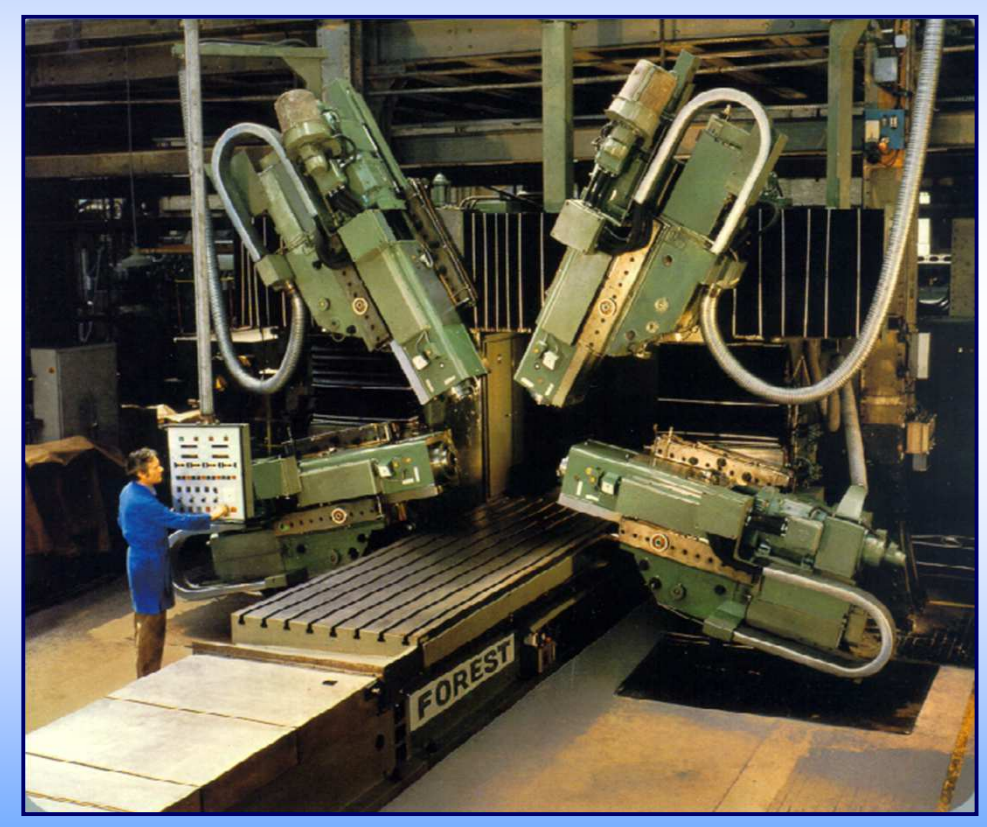

Dvoustojanová hoblovka

TU v Liberci - katedra obráb*ě*ní a montáže - Jan Jersák

# Obrážení

Hlavní řezný pohybPosuv <sup>⇒</sup>Přísuv<sup>⇒</sup>

 $\Box$ 

**vodorovné a svislé** 

• **obrážení**

गारसिलामामा

- E
	- Při zpětném pohybu se nástroj samočinně odklápí

#### **Obráb***ě***né plochy :**

• rovinné a tvarové plochyvnější i vnitřní - krátké (např.drážky)

 $\mathbf \alpha$ 

Svislá obrážečka

ሱ

 $\overline{m}$ 

- ⇒ **nástroj** *přímočarý vratný*<br>⇒ **obrobek** *přerušovaný poh*
- ⇒ **obrobek** přerušovaný pohyb<br>⇒ **nástroj** přerušovaný pohyb
	- **nástroj** <sup>p</sup>*ř*erušovaný pohyb

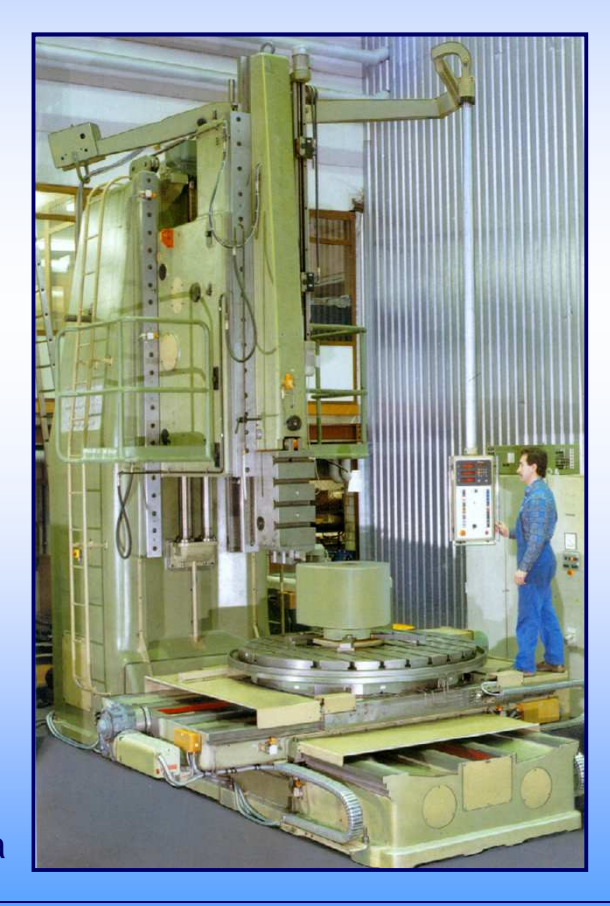

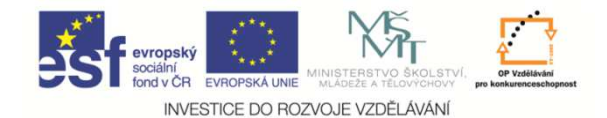

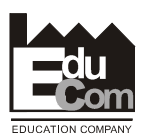

#### **HOBLOVÁNÍ A OBRÁŽENÍ POŽADAVKY NA GEOMETRII NÁSTROJE**

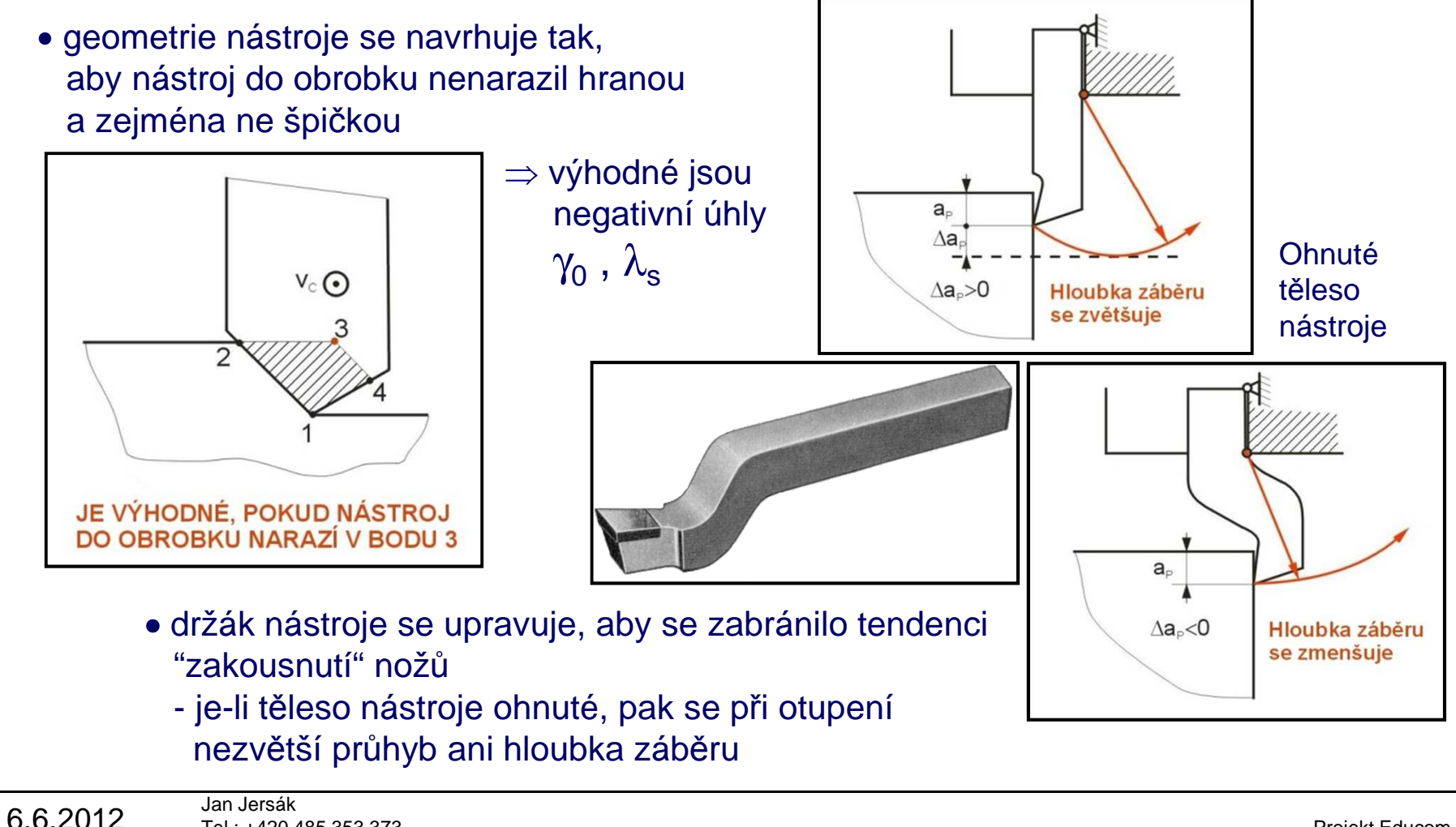

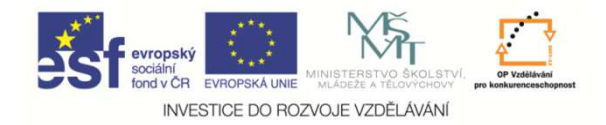

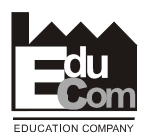

### **VÝPOČET ŘEZNÉ SÍLY**

**Výpočet ze střední síly působící na 1 zub nástroje**

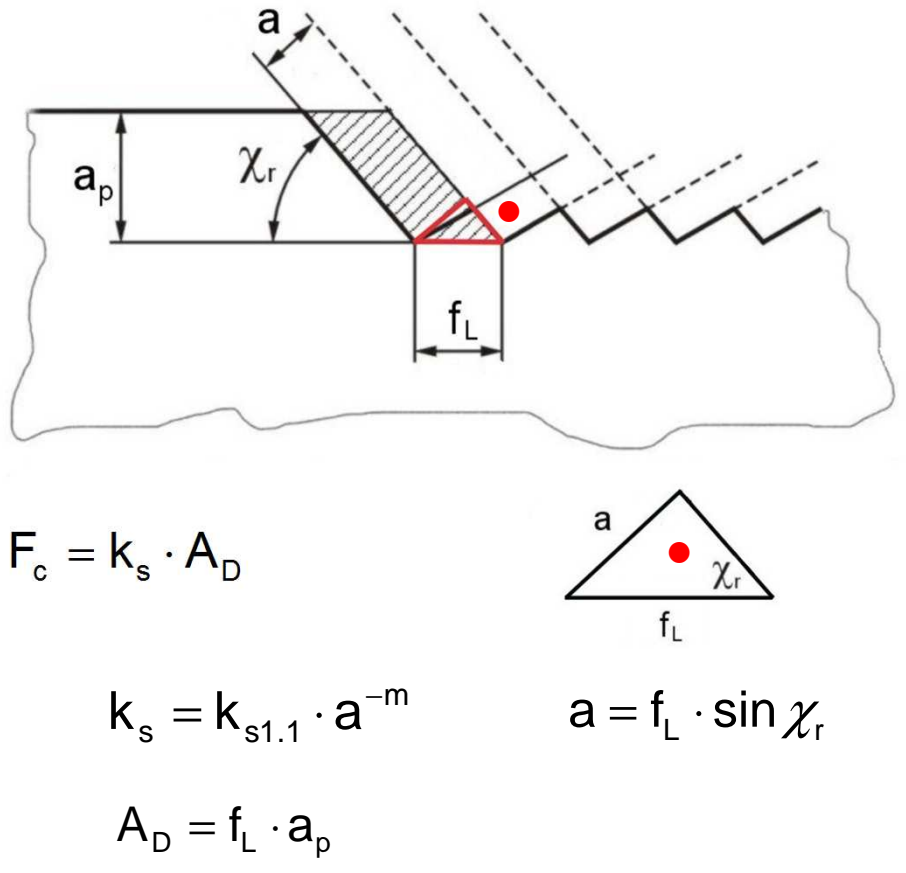

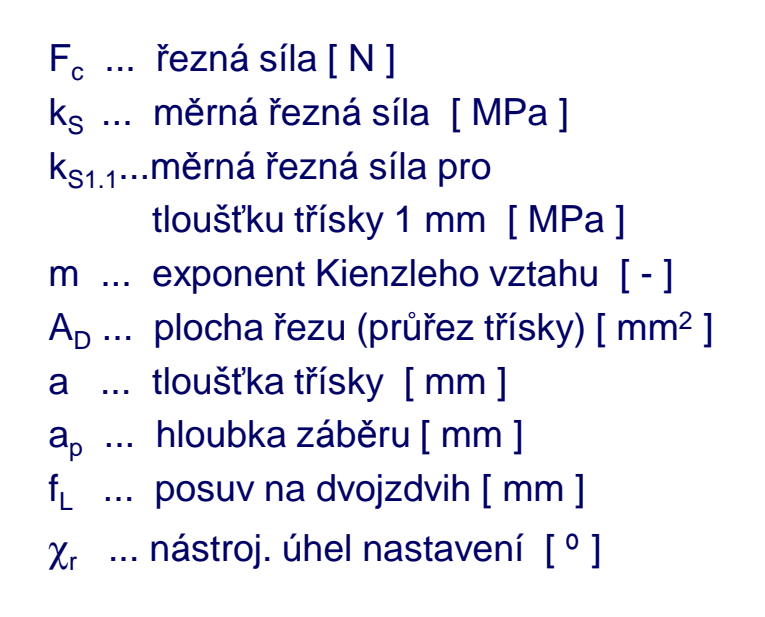

6.6.2012

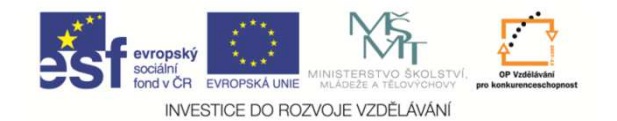

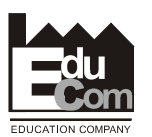

### **VÝPOČET STROJNÍHO ČASU**

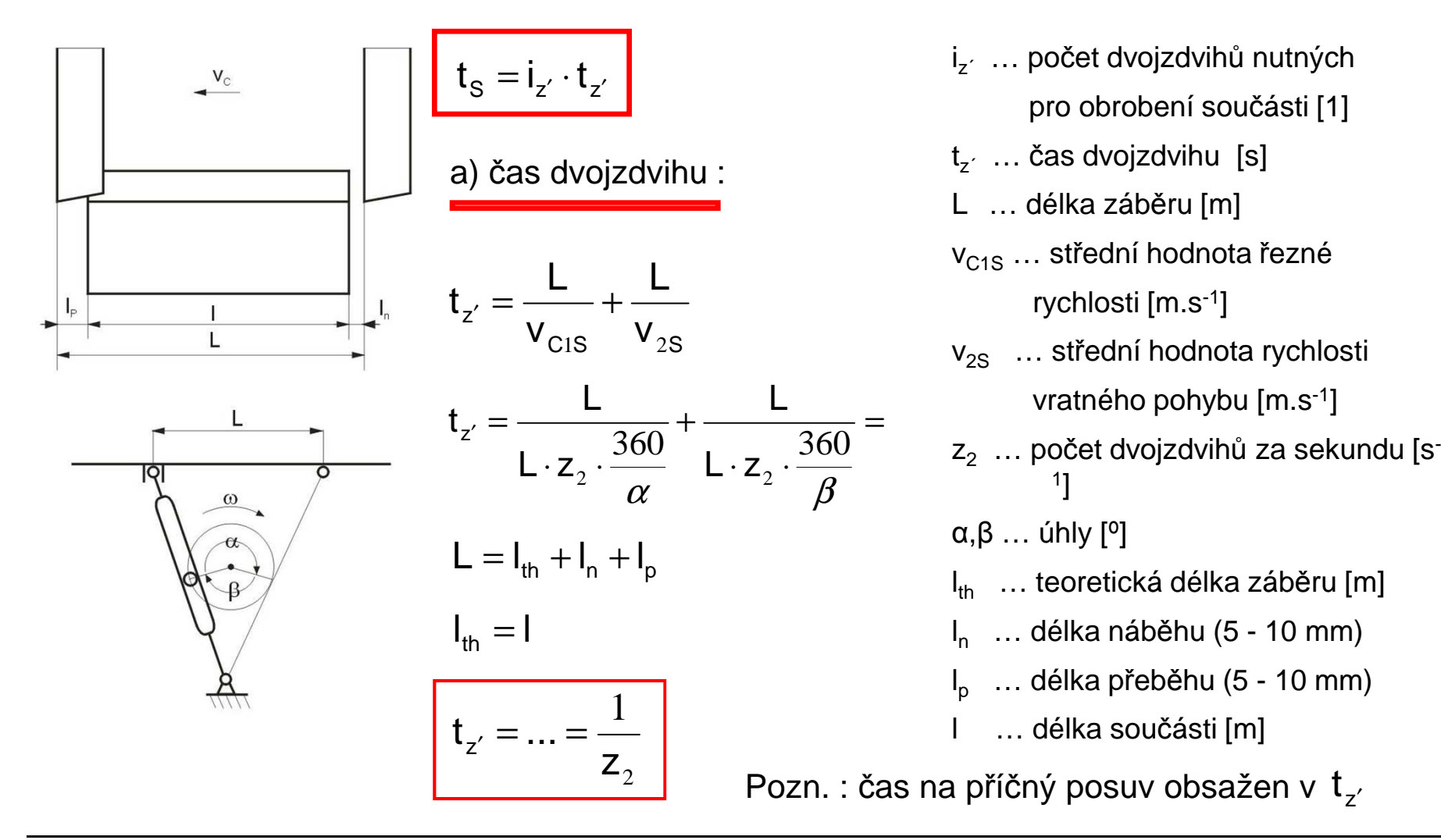

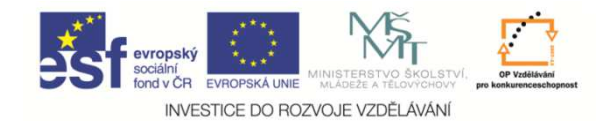

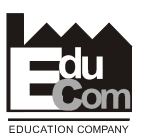

### **VÝPOČET STROJNÍHO ČASU**

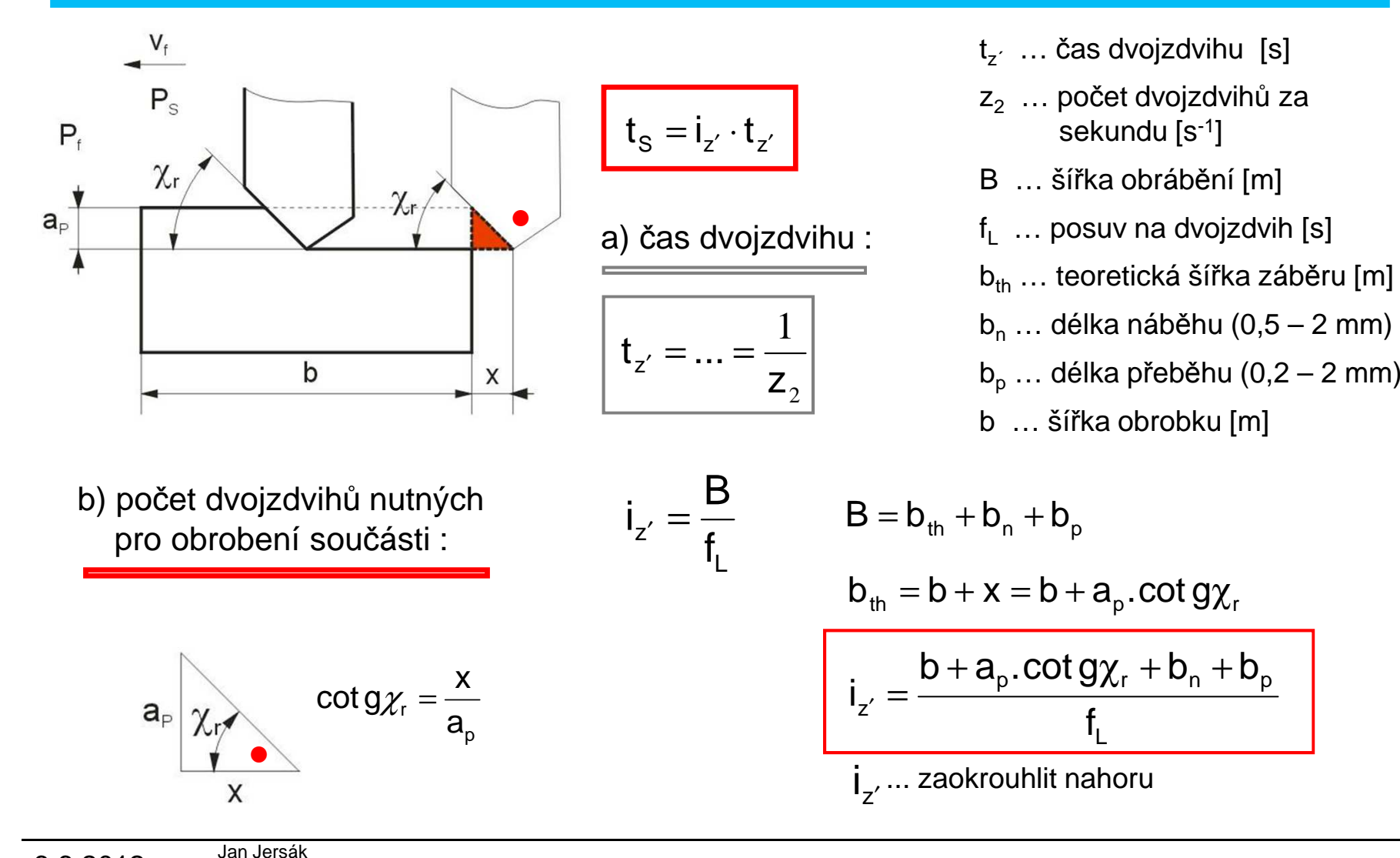

Projekt Educomwww.kvs.tul.cz/EduCom/

6.6.2012

Tento projekt je financován evropským sociálním fondem a státním rozpočtem Č<sup>R</sup>

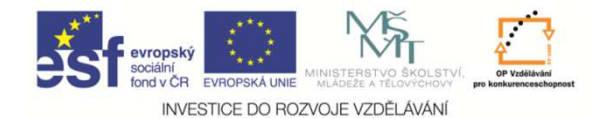

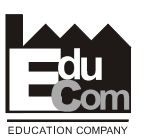

### **ORIENTAČNÍ SOUHRN ŘEZNÝCH PODMÍNEK**

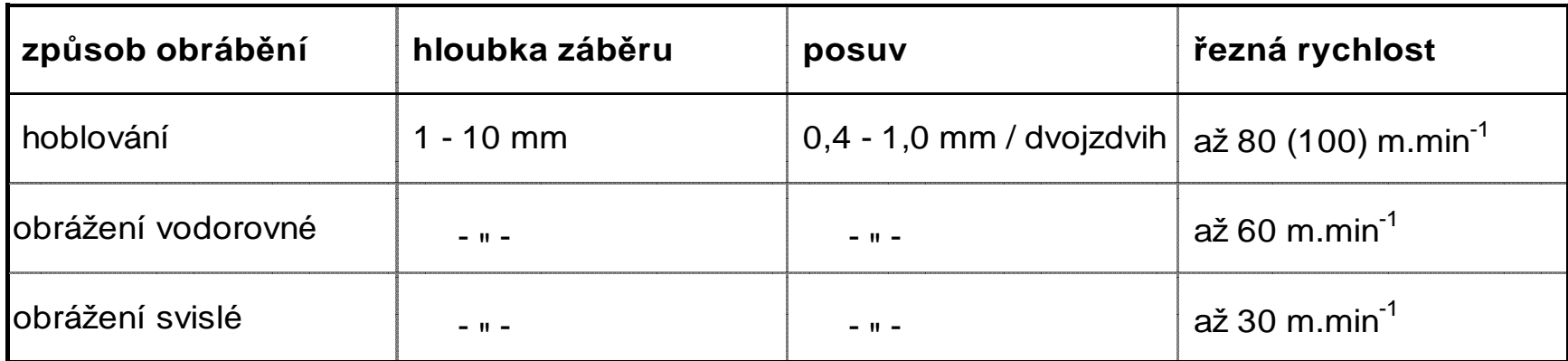

#### Orientační hodnoty drsnosti povrchu a přesnosti rozměrů

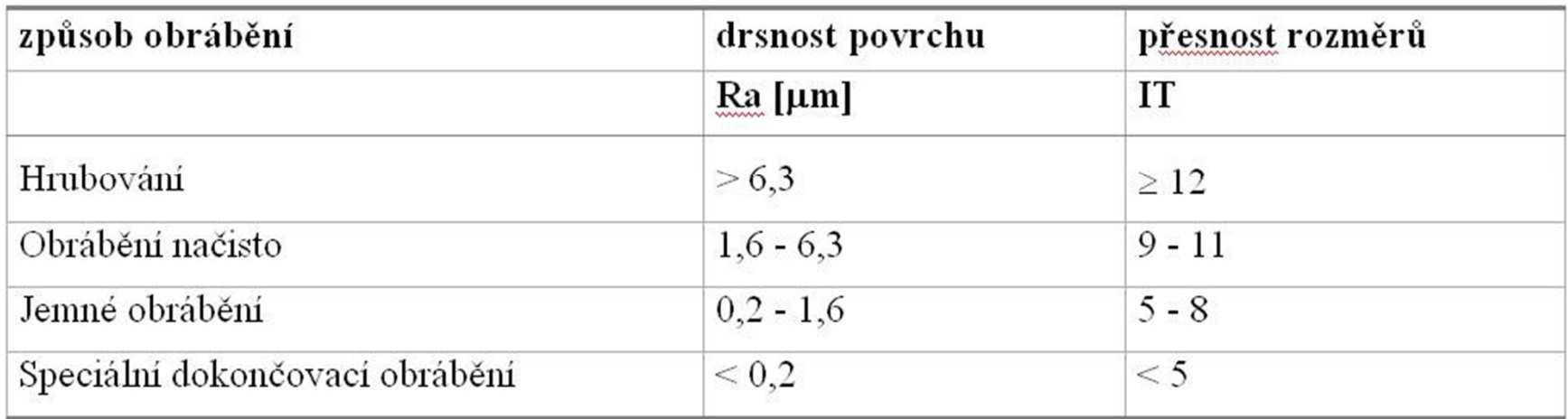

# Dělení materiálu

 **Operace uplatňovaná při výrobě polotovarů<sup>z</sup> tyčového materiálu, pásů, desek a při odstraňování nálitků a otřepů při výrobě odlitků nebo výkovků.**

**Způsoby :**

- **● rozřezávání materiálu pilami,**
- **● rozbrušování materiálu řezacími kotouči,**
- **● <sup>d</sup>ělení materiálu frikčními pilami.**

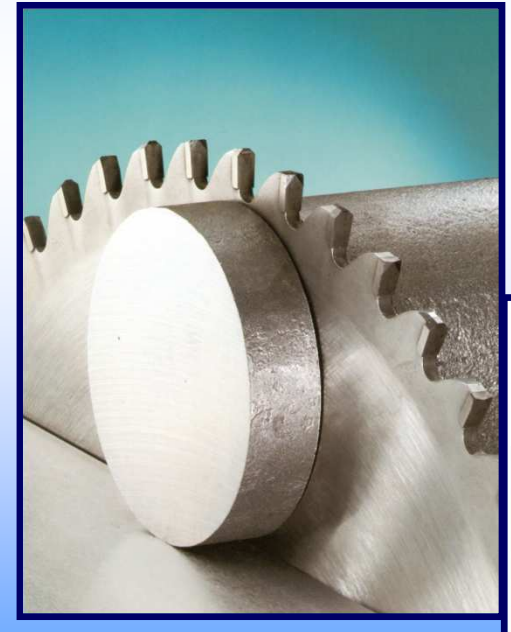

*○* Kotou*č*ová pila

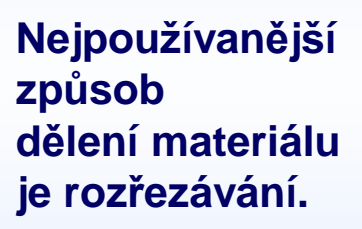

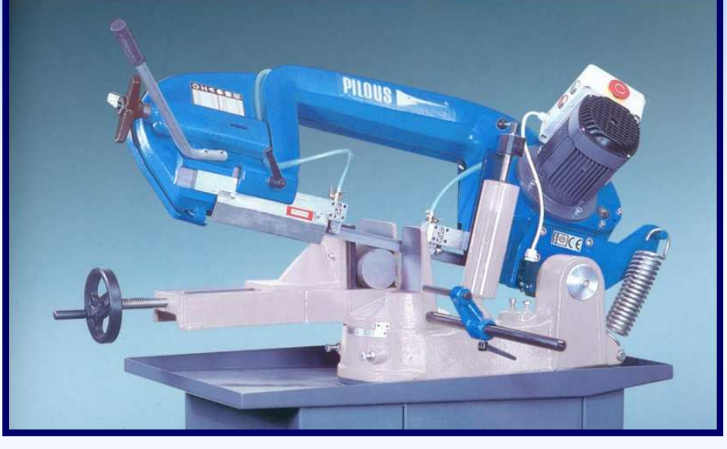

*○* Pásová pila

**Pro rozřezávání se používají nástroje :**

- **● pilový list,**
- **● pilový pás,**
- **● pilový kotouč.**

TU v Liberci - katedra obráb*ě*ní a montáže - Jan Jersák

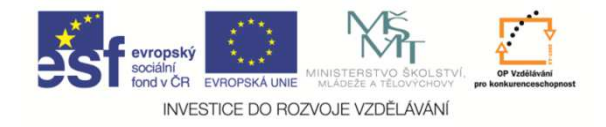

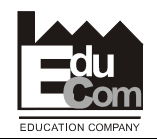

# Děkuji za pozornost

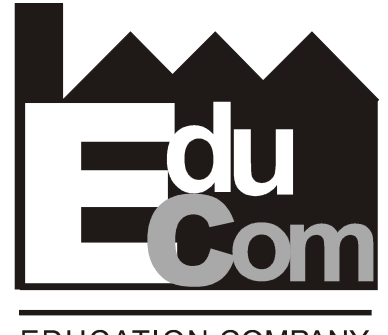

**EDUCATION COMPANY** 

#### Tato přednáška byla inovována v rámci projektu EduCom CZ.1.07/2.2.00/15.0089

EduCom - Inovace studijních programů s ohledem na požadavky a potřeby průmyslové praxe zavedením inovativního vzdělávacího systému "Výukový podnik"